# Defining Functions

Python programs typically have multiple functions, each of which has multiple statements. Defining new functions allows you to break down a complex program into smaller blocks of reusable code.

Manager: Recorder:

Presenter: Reflector:

## **Content Learning Objectives**

*After completing this activity, students should be able to:*

- Explain the flow of execution from one function to another.
- Describe the syntax of function definitions and function calls.
- Write short functions that have parameters and return results.

## **Process Skill Goals**

*During the activity, students should make progress toward:*

• Tracing the execution of functions with Python Tutor. (Information Processing)

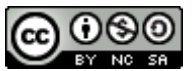

Copyright © 2023 T. Wilson, B. Wahl, and C. Mayfield. This work is licensed under a Creative Commons Attribution-NonCommercial-ShareAlike 4.0 International License.

## <span id="page-1-0"></span>**Model 1 Flow of Execution**

In addition to using Python's built-in functions (e.g., print, abs) and functions defined in other modules (e.g., math.sqrt), you can write your own functions.

```
1 def model_one():
2 word = input("Enter a word: ")
3 \qquad L = len(word)4 ans = word * L
5 print(ans)
6
7 def main():
8 print("Starting main...")
9 model_one()
10 print("All done!")
11
12 main()
```
## **Questions (20 min) Start time:**

- **1**. Based on the program in [Model 1:](#page-1-0)
	- a) What is the Python keyword for defining a function? b) On what line is the model\_one function... defined? called?
	- c) On what line is the main function... defined? called?

**2**. Open a web browser and go to [PythonTutor.com.](http://pythontutor.com/) Click on "Visualize your code", and type (or paste) the program above. Make sure the line numbers match.

**3**. Click the "Visualize Execution" button. As you step through the program, pay attention to what is happening on the **left side** of the visualization.

- a) What does the **red** arrow indicate?
- b) What does the **green** arrow indicate?
- **4**. Notice the order in which the program runs:
	- a) After line 12 of the program executes (Step 3), what is the next line that executes?
	- b) After line 9 of the program executes (Step 6), what is the next line that executes?

**5**. Go back to the beginning of the program execution. This time as you step through the program, pay attention to what changes on the **right side** of the visualization.

a) Describe what changes in the visualization after Step 1.

- b) Describe what changes in the visualization after Step 2.
- **6**. In general, what happens on the right side of the visualization when a function is called?
- **7**. In terms of execution order, what is the effect of calling a function?
- **8**. Draw the right side of the visualization for Step 11 in the space below.

**9**. Notice that the variable ans is printed from within the model\_one function. What happens if you try to print(ans) inside the main function?

**10**. Explain what happened in the previous question in terms of frames in the visualization.

**11**. In the space below, write a definition for a function called str\_to\_list that prompts the user to enter a word. The function should convert the string to a list and print the list.

**12**. Edit the program in Python Tutor so that, instead of defining and calling the function model\_one, it defines and calls the function str\_to\_list. Verify your changes by visualizing the execution, and draw a picture of the right side immediately after the list is printed.

## <span id="page-4-0"></span>**Model 2 Passing Arguments**

Instead of using input inside a function to get data, we can define a function to take a *parameter* (variable). When we call the function, we need to provide an *argument* (value). Change the program in Python Tutor as follows:

```
1 def model two(word):
2 ans = word * len(word)
3 print(ans)
4
5 def main():
6 print("Starting main...")
7 \times w = input("Enter a word: ")8 model_two(w)
9 print("All done!")
10
11 main()
```
## **Questions (15 min) Start time:**

**13**. Underline the parameter in the model\_two function definition, then circle each use of the parameter inside the function.

**14**. Find the model\_two function call in main, and underline the argument being passed by the function call.

- **15**. Visualize the execution of model\_two until Step 8.
	- a) How does the frame for model\_two at this point in the execution differ from the frame for model\_one previously?
	- b) Write the implied assignment statement to show how the parameter word gets its value.
	- c) When a variable is used as an argument, does the name of the variable need to be the same as the parameter variable name?
- **16**. Assume that  $s1 = "Hi"$  and  $s2 = "ya".$  In the function call model\_two( $s1 + s2$ ):
	- a) What is the argument for the function call?
	- b) Write the implied assignment statement that happens during the call.
	- c) What will be the value of parameter word when model\_two begins executing?
	- d) Predict the output that will be produced by the function call.

**17**. Review the two implied assignment statements that you have written. What exactly gets "passed" when you call a function?

**18**. Change model\_two so that, instead of multiplying word by the length of word, it will multiply by an integer passed as the second argument to the function. Write the new version of model\_two in the space below. Use times for the name of the new integer parameter.

**19**. How does the call to model\_two in main need to change so that it matches the new function definition? Give an example.

## <span id="page-6-0"></span>**Model 3 Returning Values**

Functions may optionally send a value back to the calling function using a return statement. Change the program in Python Tutor as follows:

```
1 def model_three(word):
2 ans = word * len(word)
3 return ans
4
5 def main():
6 print("Starting main...")
7 \times w = input("Enter a word: ")8 result = model_three(w)
9 print(result)
10 print("All done!")
11
12 main()
```
### **Questions (10 min) Start time:**

. Aside from the function name, how does line 8 in [Model 3](#page-6-0) differ from line 8 in [Model 2?](#page-4-0)

. At what step number (in the simulation) has model\_three completed its execution, but control has not yet returned to the main function?

In the space below, draw the frame for model\_three after this step.

. In general, what value will be returned by model\_three?

**23**. What changes in the frame for main at Step 12 of the execution?

**24**. Edit model\_three and delete the return statement at the end of the function. Visualize the execution. What value is returned by a function when there is no return statement?

**25**. Edit model\_three again, and add the return statement back to the end of the function. Then change line 8 so that model\_three is still called but there is no assignment to result. What do you predict will happen in main after the model\_three function call completes?

**26**. Why is a function that returns the value of a variable more useful than a function that simply prints the value of that variable?